## ITER, un soleil sur Terre… afin de la préserver ?

## Annexe 1 : Vue élève des modules et du parcours

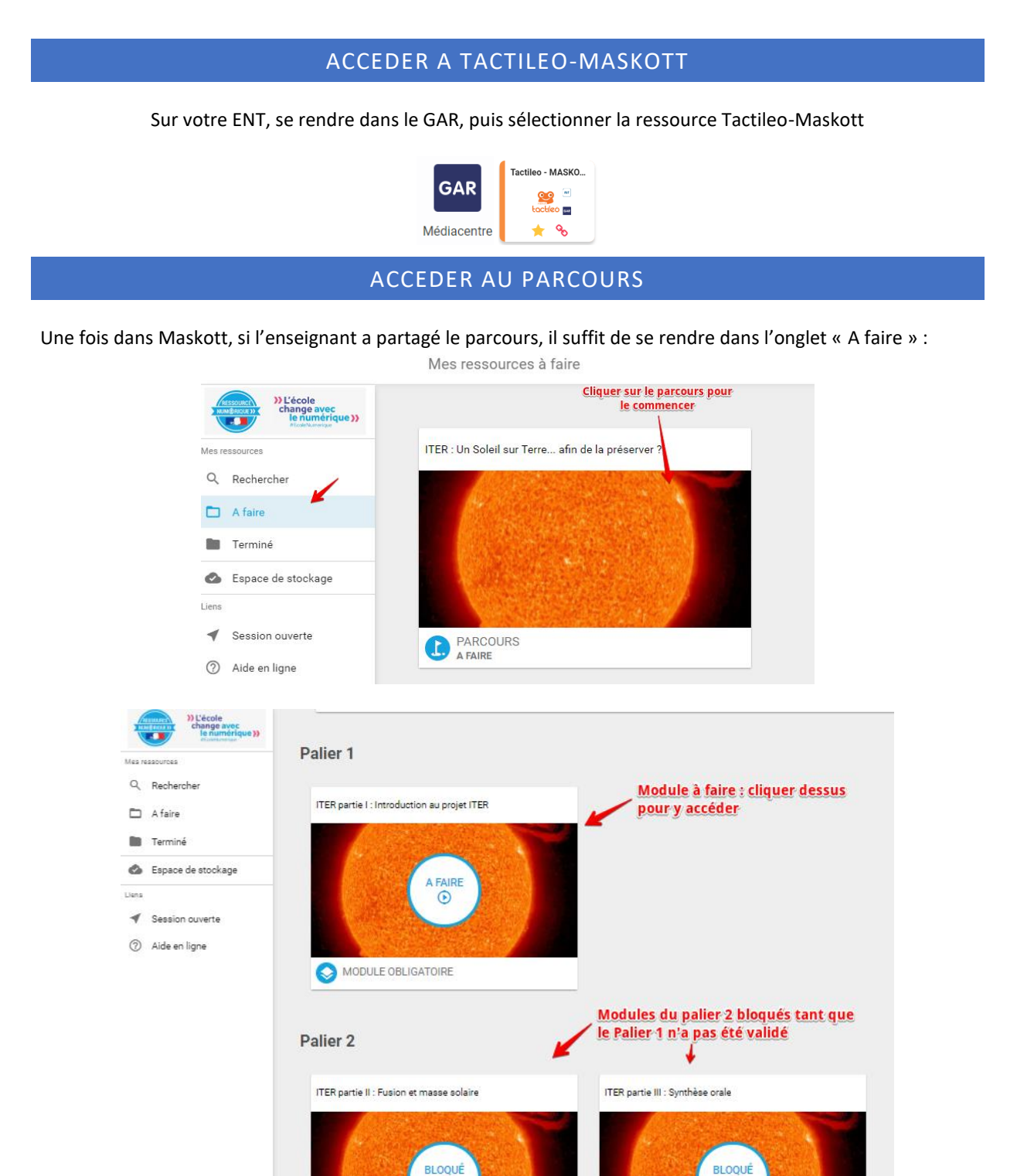

e

MODULE OBLIGATOIRE

a

MODULE

## EN FIN DE MODULE

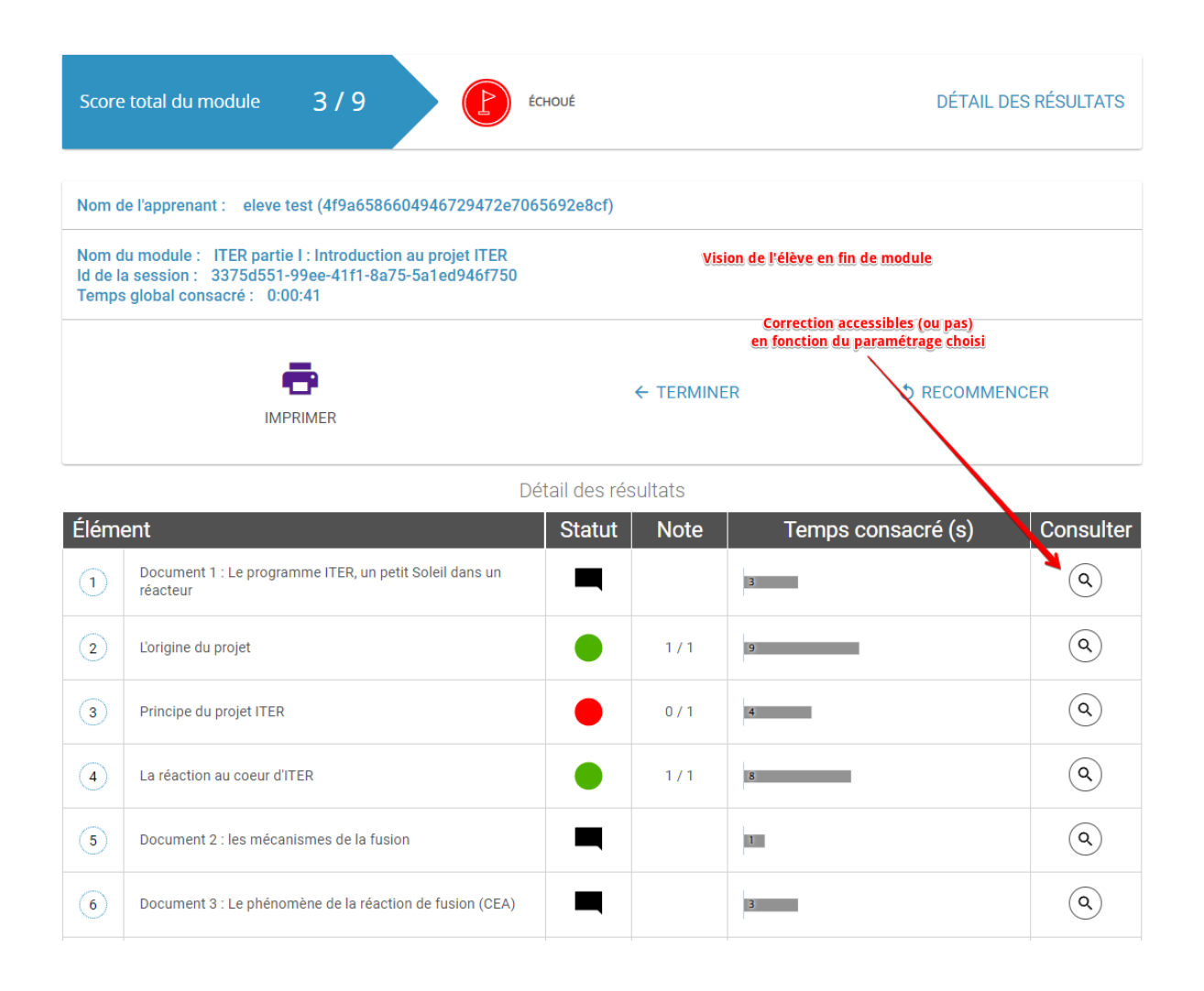

Après avoir cliqué sur « Terminé », la nouvelle situation de l'élève dans le parcours s'affiche :

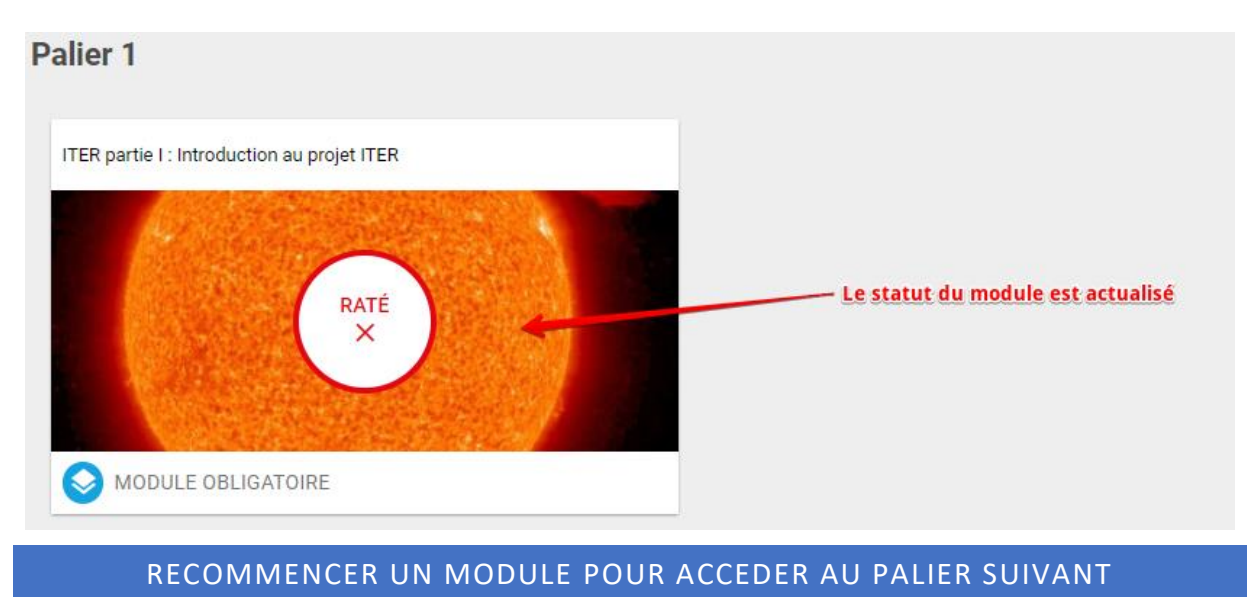

L'élève a la possibilité de recommencer le module, sa réussite lui permettant d'accéder au Palier 2…

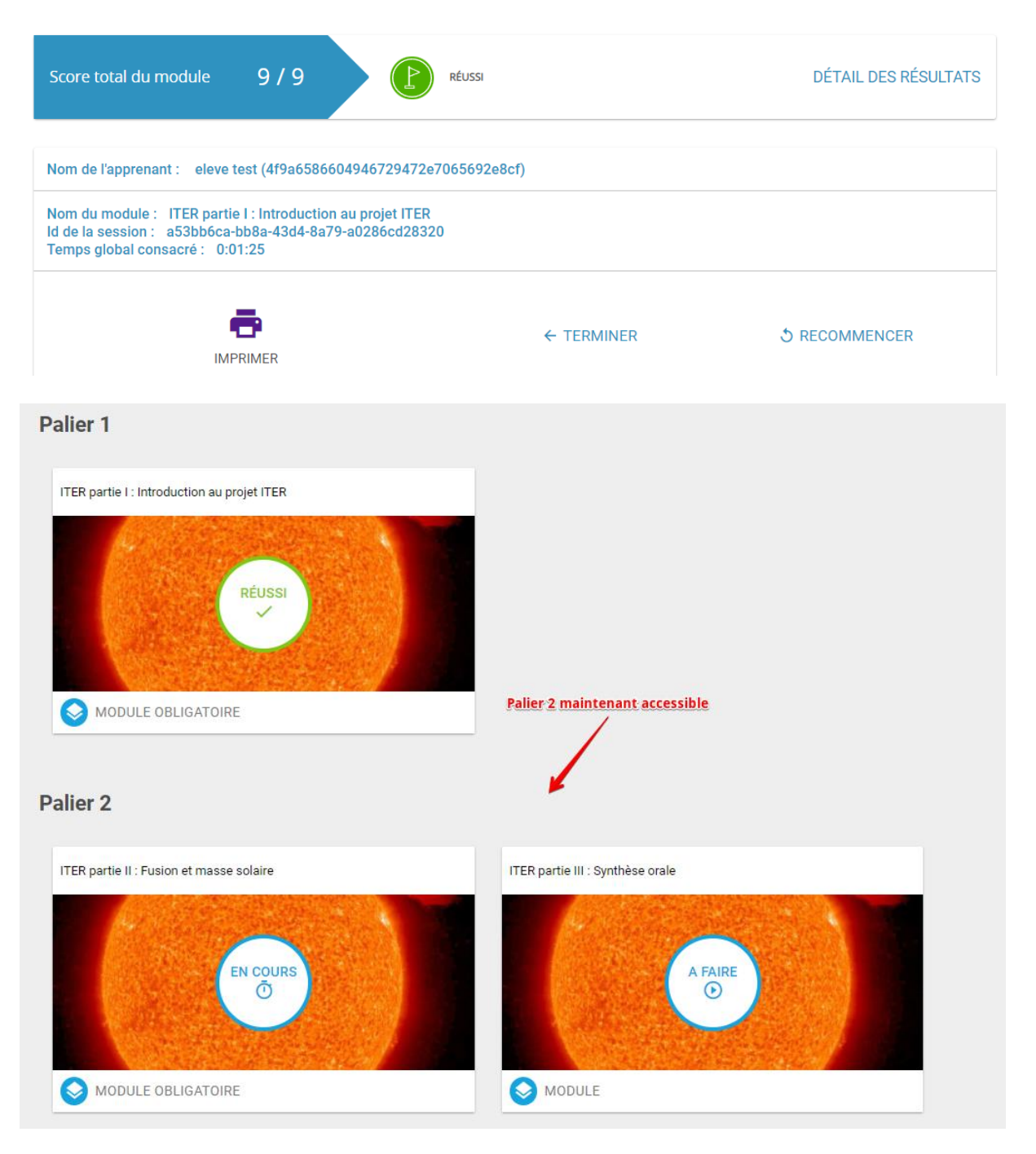

Mes ressources à faire

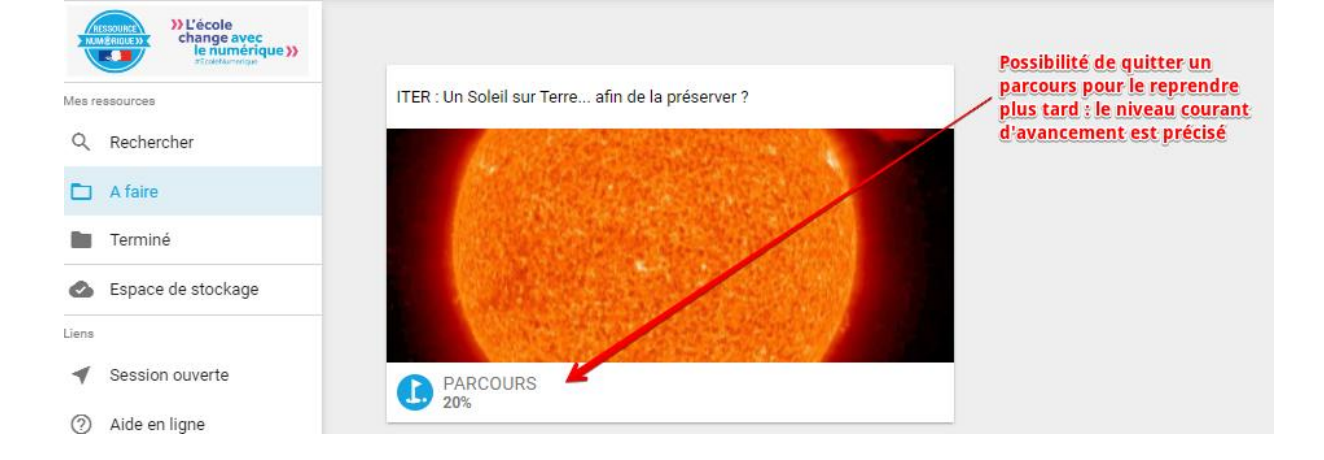

## CONTENUS DU MODULE 1